# Esame di Fondamenti di Informatica L-BIngegneria Gestionale <sup>e</sup> dei Processi Gestionali (L-Z)

Parziale del 23/5/2008

**Compito A**

#### *Esercizio 1 (2 punti)*

Fasi di sviluppo di un programma Java.

#### *Esercizio 2 (2 punti)*

Risolvere la seguente equazione ricorsiva:

 $S(n) = 3 S(n/3) + n$ 

supponendo che *S*(1)=0 (suggerimento: si esprima  $n = 3^m$ ).

#### *Esercizio 3 (6 punti)*

#### Siano date le seguenti funzioni C:

```
int f(int V[], int M, int K) {
  int i=0, prod=1;
 for(; i \leq M; ) prod^* = V[i + K];
  return prod;
}
void g(int U[], int V[], int N, int K) {
  int j=K;
 while(j>0)U[--j]=f(V,j,N);}
```
1. Calcolare la complessità in passi base della funzione <sup>f</sup> nei termini dei parametri <sup>M</sup> <sup>e</sup> <sup>K</sup>.

2. Calcolare la complessità in passi base della funzione <sup>g</sup> nei termini dei parametri <sup>N</sup> <sup>e</sup> <sup>K</sup>.

3. Calcolare la complessità asintotica della funzione <sup>g</sup> nei termini dei parametri <sup>N</sup> <sup>e</sup> <sup>K</sup>.

# Esame di Fondamenti di Informatica L-BIngegneria Gestionale <sup>e</sup> dei Processi Gestionali (L-Z)

# Parziale del 23/5/2008

## **Compito B**

## *Esercizio 1 (2 punti)* Fasi di sviluppo di un programma C.

### *Esercizio 2 (2 punti)*

Risolvere la seguente equazione ricorsiva:

 $S(n) = 2S(n/2)$ 

supponendo che *S*(1)=1 (suggerimento: si esprima  $n = 2^m$ ).

#### *Esercizio 3 (6 punti)*

Siano date le seguenti funzioni C:

```
int f(int V[], int M, int K) {
  int i=M, sum=0;
 while(i>0) sum+=V[i-=K];
  return sum;
}
void g(int U[], int V[], int N, int K) {
  int j=0;
 for(i \neq j < K; )V[i] = f(U, ++j, N);}
```
- 1. Calcolare la complessità in passi base della funzione <sup>f</sup> nei termini dei parametri <sup>M</sup> <sup>e</sup> <sup>K</sup>.
- 2. Calcolare la complessità in passi base della funzione <sup>g</sup> nei termini dei parametri <sup>N</sup> <sup>e</sup> <sup>K</sup>.
- 3. Calcolare la complessità asintotica della funzione <sup>g</sup> nei termini dei parametri <sup>N</sup> <sup>e</sup> <sup>K</sup>.

# **Compito A**

#### *Soluzione Esercizio 2*

 $S(n) = n + 3 S(3^{m-1}) = n + n + 3S(3^{m-2}) = n + n + \dots + n + 0 = n \cdot m = n \log_3 n$ 

### *Soluzione Esercizio 3*

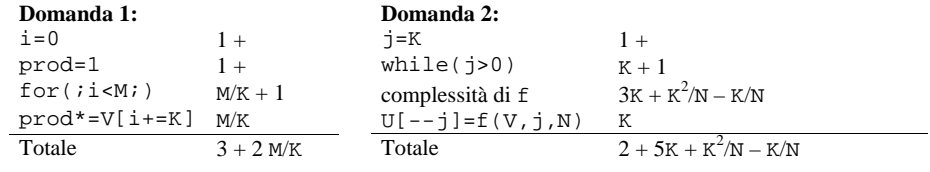

#### **Domanda 3:**

Complessità asintotica:  $O(K^2/N)$ 

# **Compito B**

*Soluzione Esercizio 2*<br>  $S(n) = 2 S(2^{m-1}) = 2 (2 S(2^{m-2})) = 2 \cdot 2 \cdot S(2^{m-2}) = 2 \cdot 2 \cdot \ldots \cdot 2 \cdot 1 = 2^m = n$ 

### *Soluzione Esercizio 3*

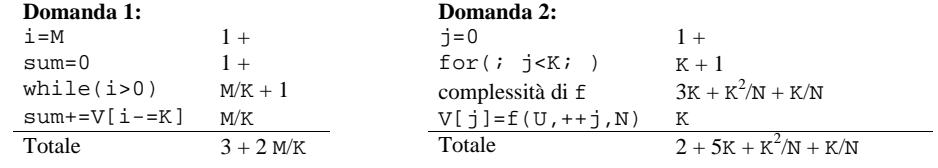

#### **Domanda 3:**

Complessità asintotica:  $O(K^2/N)$